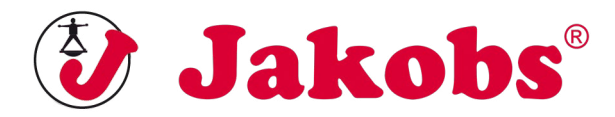

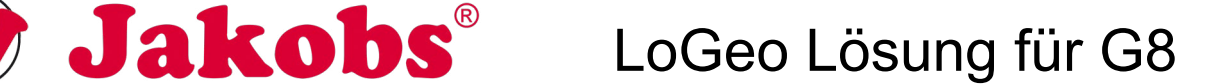

Beim Setzen der LoGeos ist die Reihenfolge der Abbildungen (Abb.1-Abb.9) nicht zu beachten. Stattdessen müssen zuerst die "sicheren" LoGeos platziert werden.

**Leider hat sich der Fehlerteufel in Abb.9 eingeschlichen. Der blaue Farbklecks muss in die Farbe rot geändert werden.**

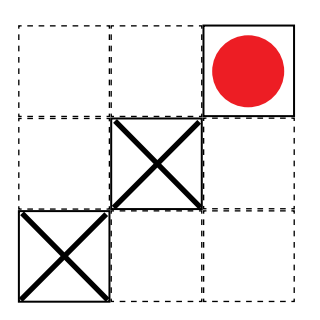

1. Schritt: roter Kreis (Abb.1)

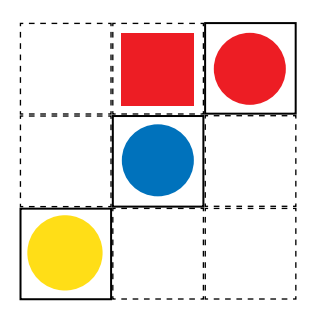

4. Schritt: "farbloser" Kreis entspricht blau (Abb.8)

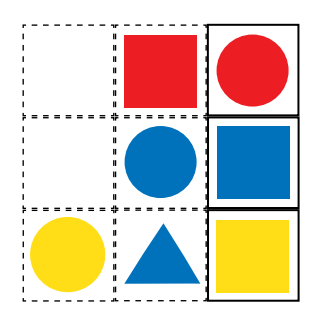

7. Schritt: gelbes Viereck (Abb.2)

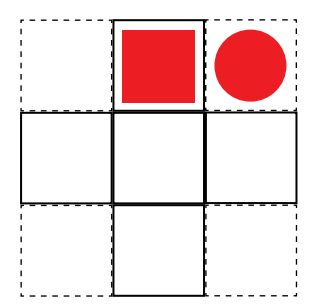

2. Schritt: rotes Viereck (Abb.6)

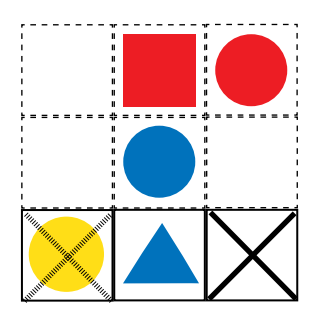

5. Schritt: blaues Dreieck (Abb.3)

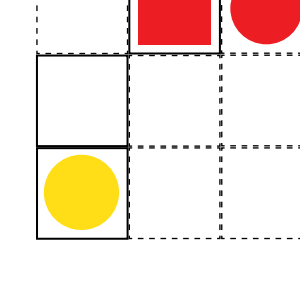

3. Schritt: gelber Kreis (Abb.7)

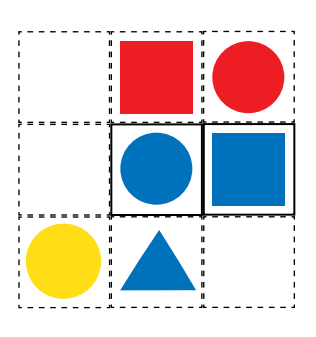

6. Schritt: blaues Viereck (Abb.5)

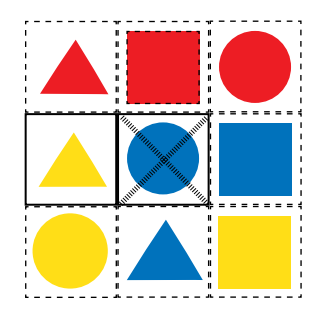

9. Schritt: "farbloses" Dreieck entspricht gelb

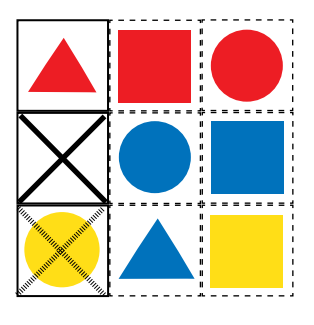

8. Schritt: (Achtung Fehlerteufel Abb.9) "blauer Farbklecks" = "roter Farbklecks", entspricht dann dem Dreieck